# **P2MP Policy draft-hsd-pce-sr-p2mp-policy**

Authors:

Hooman Bidgoli, Nokia Daniel Voyer, Bell Canada Ehsan Hemmati, Cisco Saranya Rajarathinam, Nokia Tarek Saad, Juniper Siva Sivabalan, Ciena

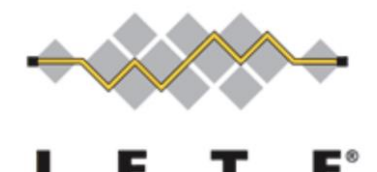

**IETF 109, Nov 2020 - Singapore PCEP Working Group**

## **Update/Relevant Drafts**

Multiple Vendors are implementing/finished implementing this draft.

[draft-spring-sr-replication-segment \(adopted\)](https://tools.ietf.org/html/draft-voyer-spring-sr-replication-segment-00)

draft-ietf-pim-sr-p2mp-policy (adopted)

[draft-hb-spring-sr-p2mp-policy-yang-01](https://tools.ietf.org/html/draft-hb-spring-sr-p2mp-policy-yang-01) (should we move it to PIM WG?)

[draft-Parekh-bess-mvpn-evpn-sr-p2mp-00](https://tools.ietf.org/html/draft-voyer-spring-sr-replication-segment-00) (Next for adaptation)

[draft-hsd-pce-sr-p2mp-policy-01](https://tools.ietf.org/html/draft-hsd-pce-sr-p2mp-policy-01) (Will ask for adaptation call for IETF 109)

[draft-hb-idr-sr-p2mp-policy-00](https://tools.ietf.org/html/draft-hb-idr-sr-p2mp-policy-00) (Will ask for adaptation call for IETF 110)

[draft-hb-pim-p2mp-policy-ping-00](https://tools.ietf.org/html/draft-hb-idr-sr-p2mp-policy-00) (New)

#### **Multicast Evolution**

- There is a desire to simplify Next generation complex networks (i.e. 5G transport) from administration and protocol point of view.
- The controller provides an end-to-end view of the network and simplifies traffic engineering, slicing and monitoring of the end-to-end SLAs for each slice
- Protocols like SR simplify the underlay by removing the need of LDP/RSVP-TE protocols and use IGP/BGP to signal segments.
- **Multicast needs to follow suite**
- SR P2MP Policy removes legacy P2MP MPLS protocols like mLDP/RSVP-TE while providing traffic engineering via SR Policy attributes

#### **SR P2MP Segment**

- A Point-to-Multipoint (P2MP) segment connects a Root node to a set of Leaf nodes in segment routing domain.
- A Point-to-Multipoint Policy contains
	- Is identified via ROOT-ID and TREE-ID
	- A set of Leaves
	- Candidate paths used for P2MP Tree redundancy
	- Candidate paths contain Path-Instances used for Global Optimization
- PCC Initiated: Root and Leaves can be discovered via multicast procedures like NG-MVPN (RFC 6514, 6513) or PIM (Protocol Independent Multicast) on PCC and the relevant information send to the PCE
- PCE Initiated: Root and Leaves can be configured explicitly on the PCE or controller and programmed on the PCC

## **Replication Segment**

- Is the forwarding instructions for the P2MP LSP
	- Label instructions
	- Fast Reroute instructions
- A Replication segment can be defined via following
	- Root: The root of the P2MP segment that the replication segment is for;
	- Tree-ID: Tree that the replication segment is part of;
	- LSP-ID: LSP-ID is unique per <root and p2mp policy>
	- OR
	- node-address
	- Replicatoin-id
	- **Replication-SID: Segment ID for this Replication Segment.**
	- **Replicaiton-SIDs can't be stacked as each replication segment can be a egress or transit.**
- Two Replication Segments can be connected directly via adjacent nodes or they can be non-adjacent and connected via a SID List (Unicast)

### **Shared Replication Segment**

- Shared Replication segment is defined via following
	- Two or more P2MP trees May share a replication segment.
	- Replication segment may be identified with Zero ROOT-ID, a unique Replication-ID (for the Tree-ID) and the Node-ID
	- As an example it can be used for Facility FRR when the by-pass tunnel is made of only Replication Segments to protect a nexthop. i.e. LFA or TI-LFA is not sued.

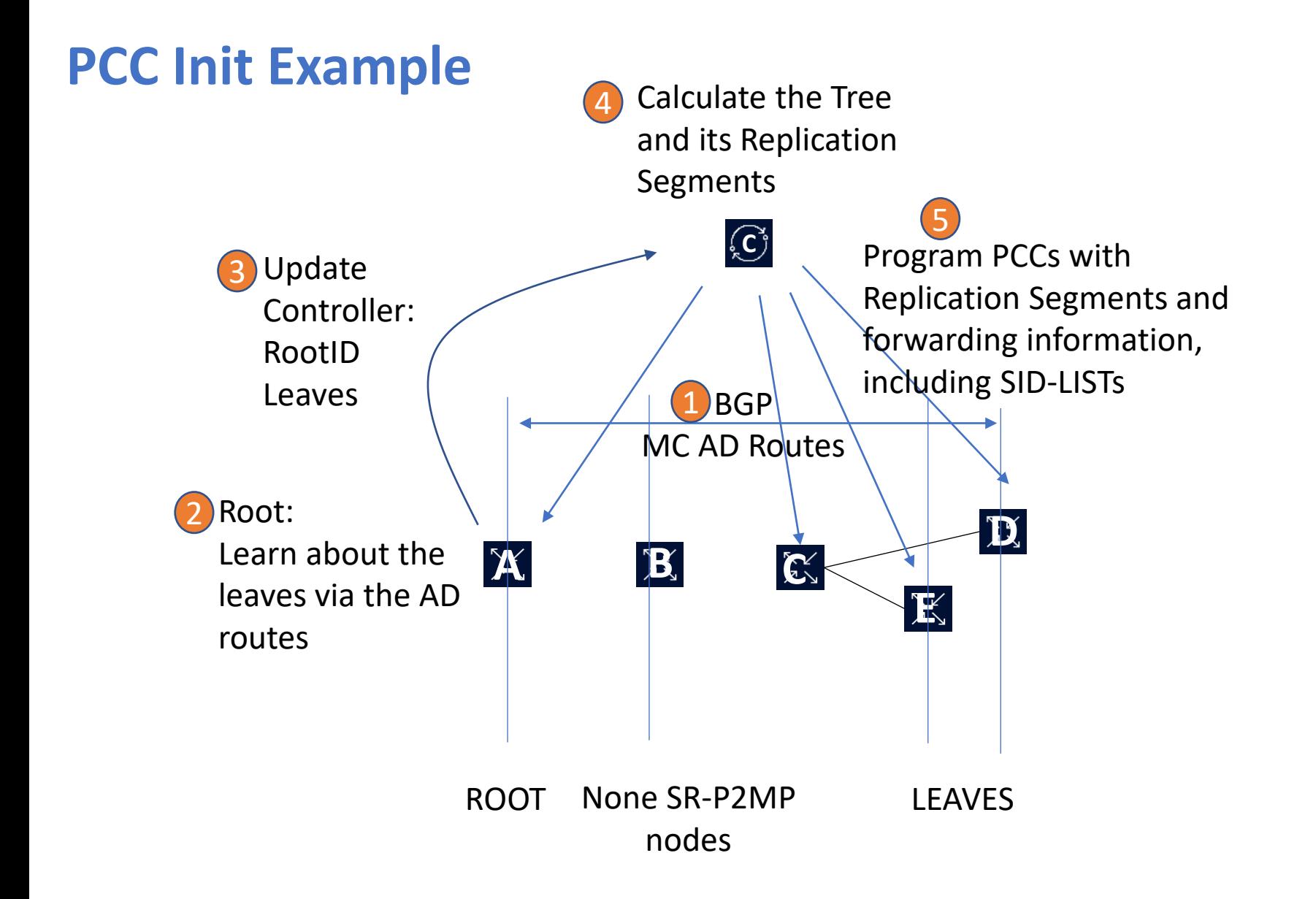

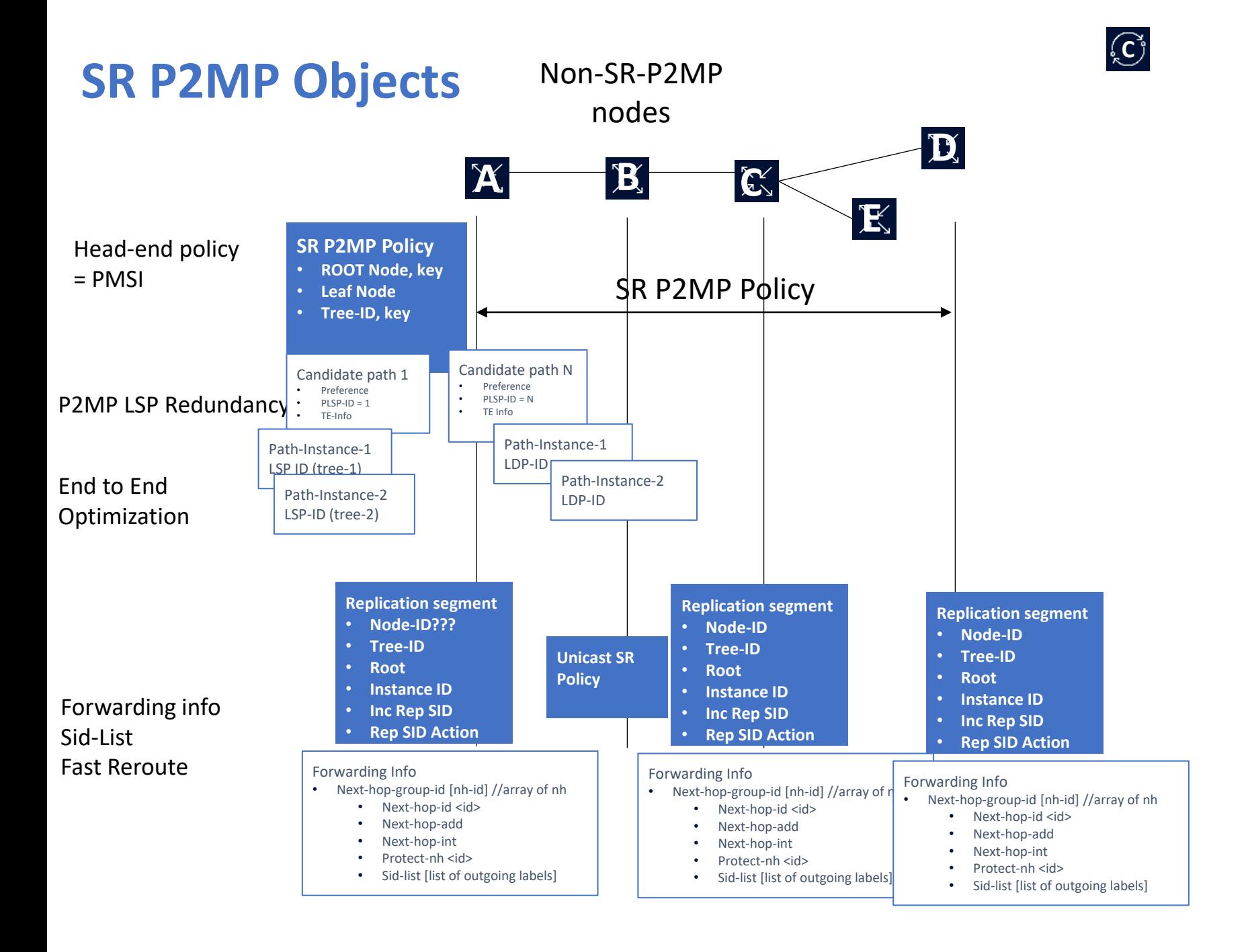

#### **SR P2MP YANG Model**

+--rw p2mp-traffic-engiineering! +--rw p2mp-policy\* [root-address tree-id] | +--rw root-address inet:ip-address | +--rw tree-id uint32 | +--rw p2mp-policy-name? string | +--rw admin-state? enumeration | +--ro oper-state? enumeration | +--rw leaf-list\* [leaf-address] | +--rw leaf-address inet:ip-address | | +--rw admin-state? enumeration | +--rw candidate-path\* [protocol-id originator discriminator] | +--rw protocol-id enumeration | +--rw originator inet:ip-address | +--rw discriminator uint32 | +--rw candidate-path-name? string | +--rw admin-state? enumeration | +--ro oper-state? enumeration | +--rw preference? uint32 | +--rw constraints\* [index]  $\frac{1}{2}$  +--rw index uint32 | | +--rw attributes? uint32 | +--rw explicit-routing\* [index]  $\frac{1}{2}$  +--rw index uint32 | | +--rw attributes? uint32 | +--rw path-instances\* [index] | +--rw index uint32 | +--rw instance-id? | -> ../../../../replication-segment/replication-id | +--ro oper-state? enumeration +--rw replication-segment\* [node-address replication-id]

+--rw replication-segment\* [node-address replication-id] +--rw node-address inet:ipv4-address +--rw replication-id uint32 +--rw admin-state? enumeration +--ro oper-state? enumeration +--rw root-address? inet:ipv4-address +--rw tree-id? uint32 +--rw instance-id? uint32 +--rw replication-sid? uint32 +--rw downstream-nodes\* [downstream-index] +--rw downstream-index uint32 +--rw next-hop-address? inet:ip-address +--rw next-hop-interface-name? if:interface-ref +--rw protecting-next-hop? boolean +--rw protect-nexthop-id? uint32 +--rw (label)? +--:(sid-list) | +--rw sid-list\* [index] | +--rw index uint32 | +--rw sid-segment-type? uint32 +--:(sr-policy) | +--rw sr-policy\* [replication-sid] | +--rw replication-sid uint32 | +--rw sr-policy? string +--:(rsvp-te) +--rw rsvp-te\* [replication-sid] +--rw replication-sid uint32 +--rw rsvp-te-tunnel-id? uint32

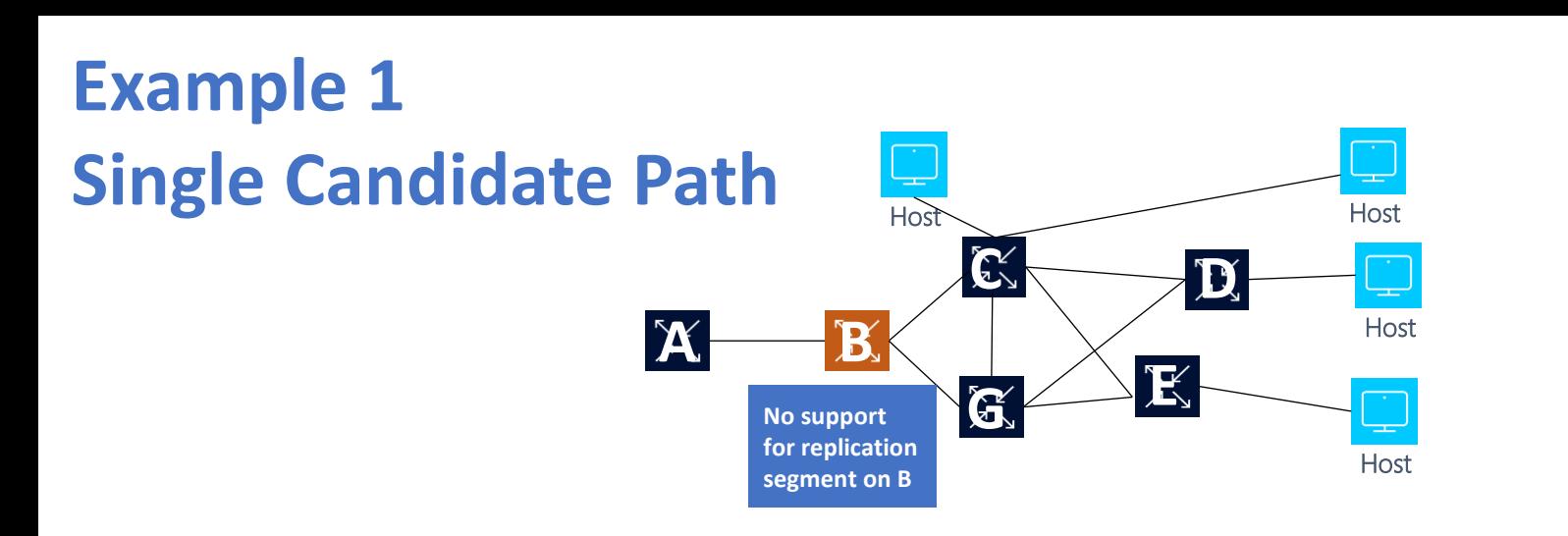

- 1. The primary path (candidate path 1) is A to C to LEAF D and LEAF E with C being a BUD node
- 2. B does not support Replication Segment

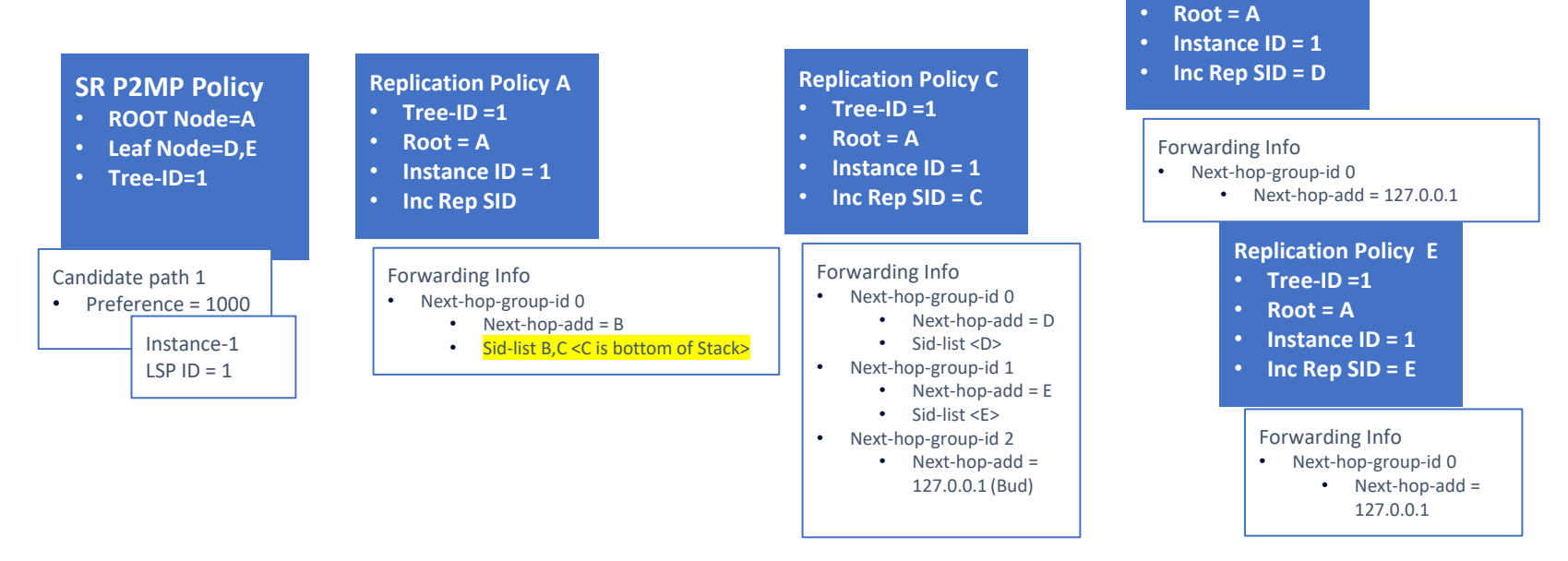

**Replication Policy D** • **Tree-ID =1**

**C**

# **Example 2**

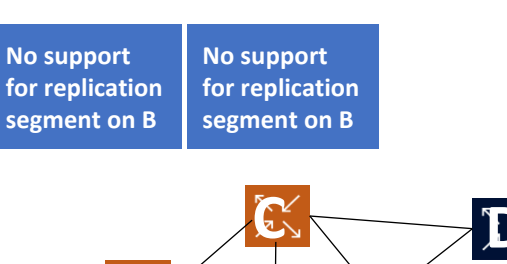

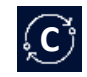

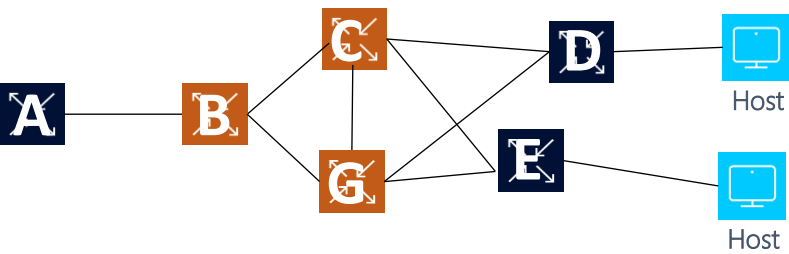

- 1. Ingress Replication from A to D and A to E
- 2. Root and Leaves need to support Replication Policy.
- 3. B, C, G don't support P2MP Policy and are part of the unicast SR.
- 4. All SR resiliency functionality can be used in unicast SR domain.

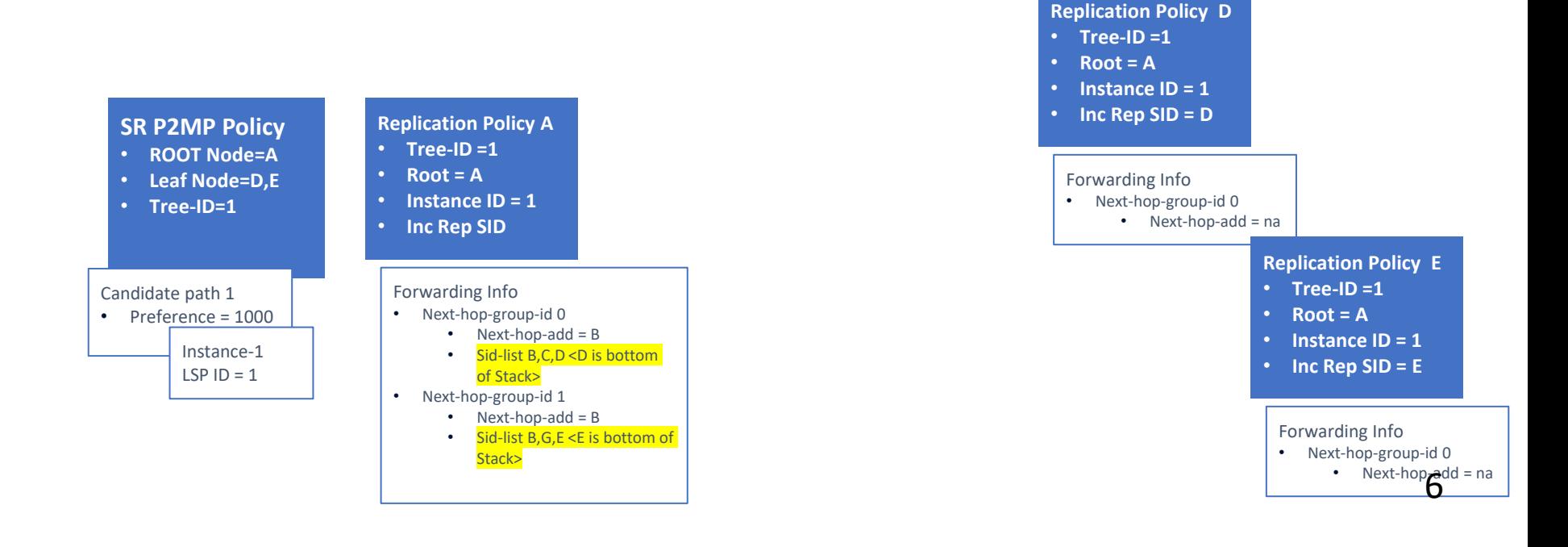

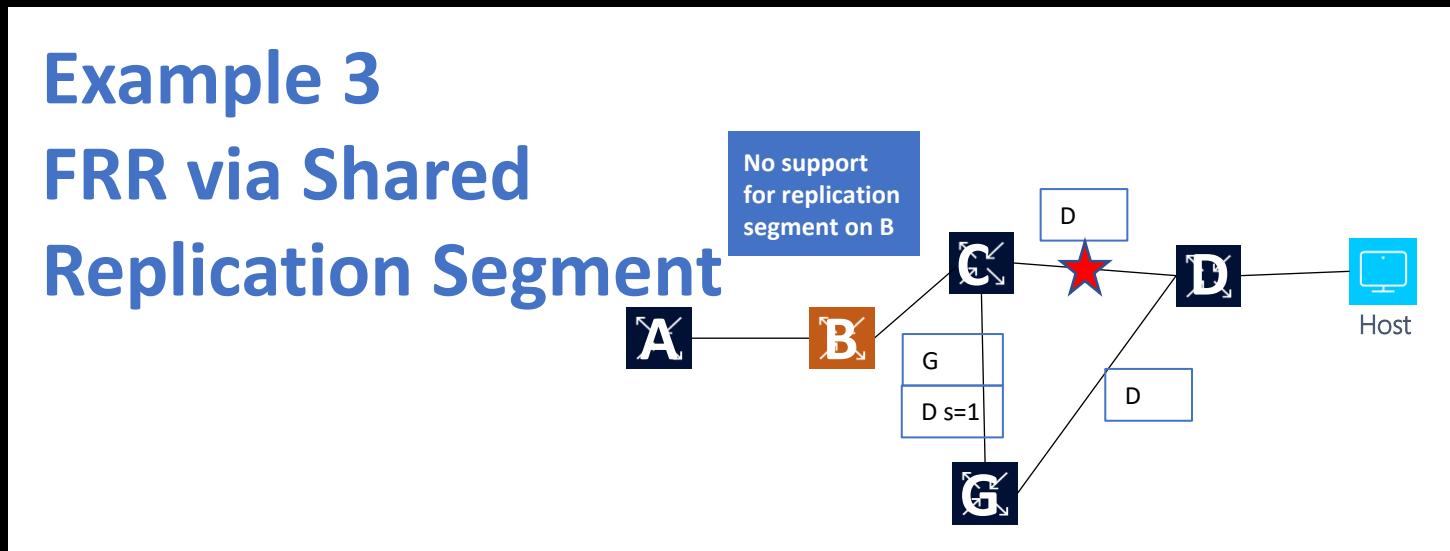

- 1. The primary path is A to C to LEAF D
- 2. Link between C and D is cut, FRR Nexthop Protection via G
- 3. G can use a Shared RS to act as a facility bypass for multiple trees.
- 4. G Pops bypass label (Implicit Null and forwards D).

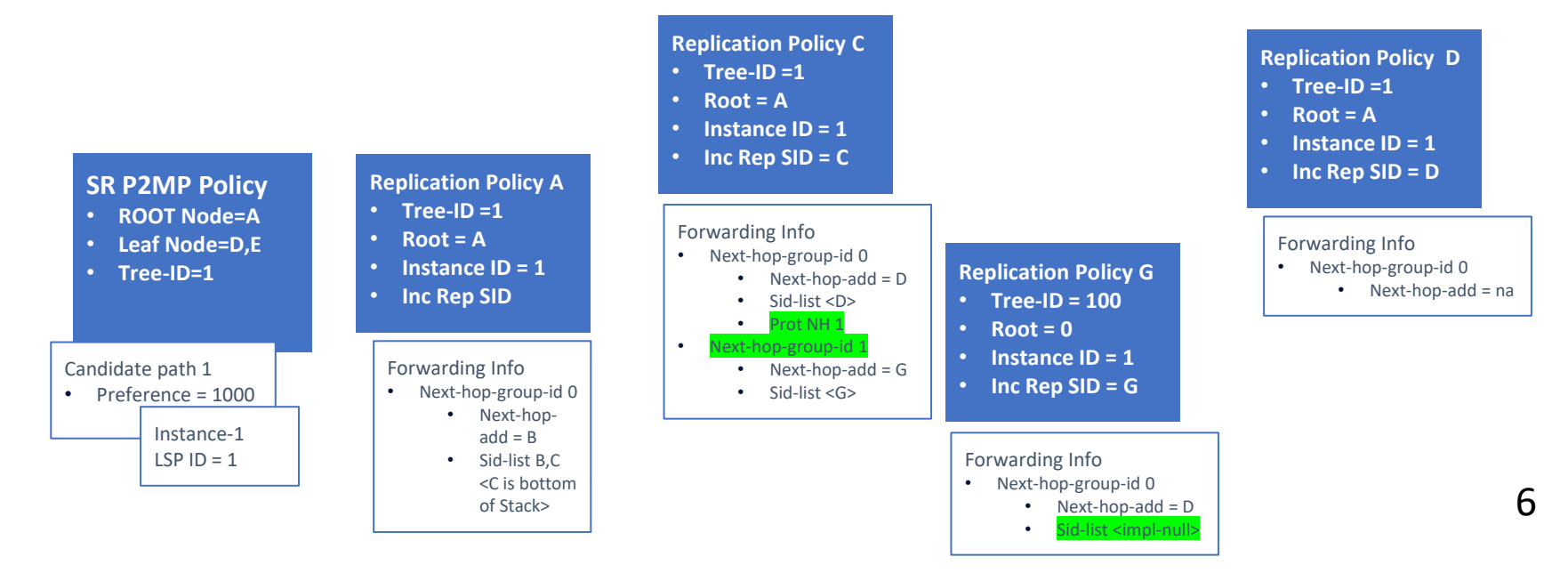

**C**

#### **Next Steps**

• Asking for adaptation of this draft

**Thank you!**